# NSFormCell Class Reference

**Cocoa > User Experience**

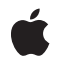

**2006-05-23**

#### á

Apple Inc. © 2006 Apple Computer, Inc. All rights reserved.

No part of this publication may be reproduced, stored in a retrieval system, or transmitted, in any form or by any means, mechanical, electronic, photocopying, recording, or otherwise, without prior written permission of Apple Inc., with the following exceptions: Any person is hereby authorized to store documentation on a single computer for personal use only and to print copies of documentation for personal use provided that the documentation contains Apple's copyright notice.

The Apple logo is a trademark of Apple Inc.

Use of the "keyboard" Apple logo (Option-Shift-K) for commercial purposes without the prior written consent of Apple may constitute trademark infringement and unfair competition in violation of federal and state laws.

No licenses, express or implied, are granted with respect to any of the technology described in this document. Apple retains all intellectual property rights associated with the technology described in this document. This document is intended to assist application developers to develop applications only for Apple-labeled computers.

Every effort has been made to ensure that the information in this document is accurate. Apple is not responsible for typographical errors.

Apple Inc. 1 Infinite Loop Cupertino, CA 95014 408-996-1010

Apple, the Apple logo, Cocoa, Mac, and Mac OS are trademarks of Apple Inc., registered in the United States and other countries.

Simultaneously published in the United States and Canada.

**Even though Apple has reviewed this document, APPLE MAKESNOWARRANTYOR REPRESENTATION,** EITHER EXPRESS OR IMPLIED, WITH RESPECT TO<br>THIS DOCUMENT, ITS QUALITY, ACCURACY,<br>MERCHANTABILITY, OR FITNESS FOR A PARTICULAR **PURPOSE. AS A RESULT, THIS DOCUMENT IS PROVIDED "AS IS," AND YOU, THE READER, ARE ASSUMING THE ENTIRE RISK AS TO ITS QUALITY AND ACCURACY.**

**IN NO EVENT WILL APPLE BE LIABLE FOR DIRECT, INDIRECT, SPECIAL, INCIDENTAL, OR CONSEQUENTIALDAMAGES RESULTINGFROM ANY** **DEFECT OR INACCURACY IN THIS DOCUMENT, even if advised of the possibility of such damages.**

**THE WARRANTY AND REMEDIES SET FORTH ABOVE ARE EXCLUSIVE AND IN LIEU OF ALL OTHERS, ORAL OR WRITTEN, EXPRESS OR IMPLIED. No Apple dealer, agent, or employee is authorized to make any modification, extension, or addition to this warranty.**

**Some states do not allow the exclusion orlimitation of implied warranties or liability for incidental or consequential damages, so the above limitation or** exclusion may not apply to you. This warranty gives<br>you specific legal rights, and you may also have<br>other rights which vary from state to state.

## Contents

### **[NSFormCell](#page-4-0) Class Reference 5**

[Overview](#page-4-1) 5 [Tasks](#page-4-2) 5 Initializing an [NSFormCell](#page-4-3) 5 Asking About a Cell's [Appearance](#page-4-4) 5 [Asking](#page-5-0) About a Cell's Title 6 [Changing](#page-5-1) the Cell's Title 6 Setting a Keyboard [Equivalent](#page-5-2) 6 Asking About [Placeholder](#page-5-3) Values 6 Instance [Methods](#page-6-0) 7 [attributedTitle](#page-6-1) 7 [initTextCell:](#page-6-2) 7 [isOpaque](#page-7-0) 8 [placeholderAttributedString](#page-7-1) 8 [placeholderString](#page-7-2) 8 [setAttributedTitle:](#page-8-0) 9 [setPlaceholderAttributedString:](#page-8-1) 9 [setPlaceholderString:](#page-8-2) 9 [setTitle:](#page-9-0) 10 [setTitleAlignment:](#page-9-1) 10 [setTitleBaseWritingDirection:](#page-10-0) 11 [setTitleFont:](#page-10-1) 11 [setTitleWidth:](#page-10-2) 11 [setTitleWithMnemonic:](#page-11-0) 12 [title](#page-11-1) 12 [titleAlignment](#page-11-2) 12 [titleBaseWritingDirection](#page-12-0) 13 [titleFont](#page-12-1) 13 [titleWidth](#page-12-2) 13 [titleWidth:](#page-13-0) 14

#### **[Document](#page-14-0) Revision History 15**

**[Index](#page-16-0) 17**

**CONTENTS**

# <span id="page-4-0"></span>NSFormCell Class Reference

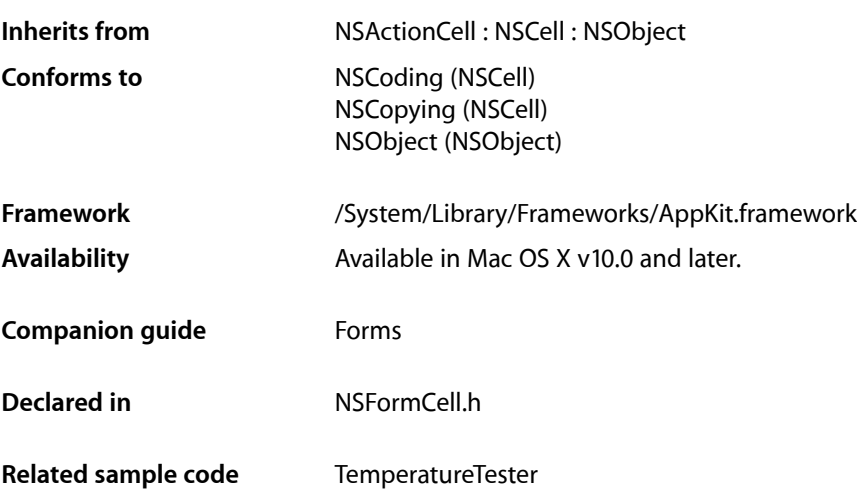

## <span id="page-4-1"></span>**Overview**

The NSFormCell class is used to implement text entry fields in a form. The left part of an NSFormCell object contains a title. The right part contains an editable text entry field.

<span id="page-4-3"></span>An NSFormCell object implements the user interface of an NSForm object.

## <span id="page-4-2"></span>Tasks

## **Initializing an NSFormCell**

<span id="page-4-4"></span>[– initTextCell:](#page-6-2) (page 7) Returns an NSFormCell object initialized with the specified title string.

## **Asking About a Cell's Appearance**

[– isOpaque](#page-7-0) (page 8)

Returns a Boolean value indicating whether the title is empty and an opaque bezel is set.

## <span id="page-5-0"></span>**Asking About a Cell's Title**

[– attributedTitle](#page-6-1) (page 7)

Returns the title of the cell as an attributed string.

[– title](#page-11-1) (page 12)

Returns the receiver's title.

- [titleAlignment](#page-11-2) (page 12) Returns the alignment of the title.
- [titleBaseWritingDirection](#page-12-0) (page 13)

Returns the default writing direction used to render the form cell's title.

- [titleFont](#page-12-1) (page 13) Returns the font used to draw the receiver's title.
- [titleWidth](#page-12-2) (page 13) Returns the width of the title field.
- <span id="page-5-1"></span>[– titleWidth:](#page-13-0) (page 14) Returns the width of the title field constrained to the specified size.

## **Changing the Cell's Title**

- [setAttributedTitle:](#page-8-0) (page 9) Sets the receiver's title using an attributed string.
- [setTitle:](#page-9-0) (page 10) Sets the receiver's title to the specified plain-text string.
- [setTitleAlignment:](#page-9-1) (page 10) Sets the alignment of the title.
- [setTitleBaseWritingDirection:](#page-10-0) (page 11) Sets the default writing direction used to render the form cell's title.
- [setTitleFont:](#page-10-1) (page 11) Sets the font of the receiver's title.
- <span id="page-5-2"></span>[– setTitleWidth:](#page-10-2) (page 11) Sets the width of the title.

## <span id="page-5-3"></span>**Setting a Keyboard Equivalent**

[– setTitleWithMnemonic:](#page-11-0) (page 12) Sets the cell title and mnemonic character.

## **Asking About Placeholder Values**

- [placeholderAttributedString](#page-7-1) (page 8) Returns the cell's attributed placeholder string.
- [placeholderString](#page-7-2) (page 8) Returns the cell's plain text placeholder string.
- [setPlaceholderAttributedString:](#page-8-1) (page 9) Sets the attributed placeholder string for the cell.
- [setPlaceholderString:](#page-8-2) (page 9)
	- Sets the plain-text placeholder string for the cell.

## <span id="page-6-0"></span>Instance Methods

## <span id="page-6-1"></span>**attributedTitle**

Returns the title of the cell as an attributed string.

- (NSAttributedString \*)**attributedTitle**

**Return Value** The title of the cell.

**Availability** Available in Mac OS X v10.0 and later.

<span id="page-6-2"></span>**Declared In** NSFormCell.h

## **initTextCell:**

Returns an NSFormCell object initialized with the specified title string.

```
- (id)initTextCell:(NSString *)aString
```
#### **Parameters**

*aString*

The title for the new form cell object.

**Return Value**

An initialized NSFormCell object.

#### **Discussion**

The contents of the cell's editable text entry field are set to the empty string (@""). The font for both title and text is the user's chosen system font in 12.0 point, and the text area is drawn with a bezel. This method is the designated initializer for the NSFormCell class.

#### **Availability**

Available in Mac OS X v10.0 and later.

**See Also** [– setTitle:](#page-9-0) (page 10)

#### **Declared In**

NSFormCell.h

## <span id="page-7-0"></span>**isOpaque**

Returns a Boolean value indicating whether the title is empty and an opaque bezel is set.

- (BOOL)**isOpaque**

**Return Value** YES if the title is empty and an opaque bezel is set; otherwise, NO.

**Availability** Available in Mac OS X v10.0 and later.

<span id="page-7-1"></span>**Declared In** NSFormCell.h

## **placeholderAttributedString**

Returns the cell's attributed placeholder string.

- (NSAttributedString \*)**placeholderAttributedString**

#### **Return Value**

The attributed placeholder string, or nil if the cell has no attributed placeholder string.

#### **Discussion**

If this method returns nil, you can also call placeholderString to see if the cell has a plain text placeholder string.

#### **Availability**

Available in Mac OS X v10.4 and later.

#### **See Also**

[– placeholderString](#page-7-2) (page 8)

[– setPlaceholderAttributedString:](#page-8-1) (page 9)

<span id="page-7-2"></span>**Declared In**

NSFormCell.h

## **placeholderString**

Returns the cell's plain text placeholder string.

```
- (NSString *)placeholderString
```
#### **Return Value**

The plain-text placeholder string, or  $n_i$  i f the cell has no plain-text placeholder string.

#### **Discussion**

If this method returns nil, you can also call placeholderAttributedString to see if the cell has an attributed placeholder string.

#### **Availability**

Available in Mac OS X v10.4 and later.

**See Also**

- [placeholderAttributedString](#page-7-1) (page 8)
- [setPlaceholderString:](#page-8-2) (page 9)

#### **Declared In**

NSFormCell.h

## <span id="page-8-0"></span>**setAttributedTitle:**

Sets the receiver's title using an attributed string.

- (void)**setAttributedTitle:**(NSAttributedString \*)*anAttributedString*

#### **Parameters**

*anAttributedString* The formatted title of the cell.

**Availability** Available in Mac OS X v10.0 and later.

<span id="page-8-1"></span>**Declared In** NSFormCell.h

## **setPlaceholderAttributedString:**

Sets the attributed placeholder string for the cell.

- (void)**setPlaceholderAttributedString:**(NSAttributedString \*)*string*

#### **Parameters**

*string*

The attributed placeholder string.

#### **Discussion**

Note that invoking this method clears out any plain text string set by calling the [setPlaceholderString:](#page-8-2) (page 9) method.

#### **Availability**

Available in Mac OS X v10.4 and later.

#### **See Also**

- placeholderAttributedString (page 8)
- <span id="page-8-2"></span>[– setPlaceholderString:](#page-8-2) (page 9)

#### **Declared In**

NSFormCell.h

## **setPlaceholderString:**

Sets the plain-text placeholder string for the cell.

```
- (void)setPlaceholderString:(NSString *)string
```
#### **Parameters**

```
string
```
The plain-text placeholder string.

#### **Discussion**

Note that invoking this method clears out any attributed string set by the [setPlaceholderAttributedString:](#page-8-1) (page 9) method.

#### **Availability**

Available in Mac OS X v10.4 and later.

#### **See Also**

```
– placeholderString (page 8)
```
[– setPlaceholderAttributedString:](#page-8-1) (page 9)

#### **Declared In**

<span id="page-9-0"></span>NSFormCell.h

## **setTitle:**

Sets the receiver's title to the specified plain-text string.

```
- (void)setTitle:(NSString *)aString
```
#### **Parameters**

*aString*

The plain-text title of the cell.

**Availability** Available in Mac OS X v10.0 and later.

#### <span id="page-9-1"></span>**Declared In**

NSFormCell.h

## **setTitleAlignment:**

Sets the alignment of the title.

- (void)**setTitleAlignment:**(NSTextAlignment)*alignment*

#### **Parameters**

```
alignment
```
The alignment can be one of the following constants: NSRightTextAlignment, NSCenterTextAlignment, or NSLeftTextAlignment.

#### **Availability**

Available in Mac OS X v10.0 and later.

#### **Declared In**

NSFormCell.h

## <span id="page-10-0"></span>**setTitleBaseWritingDirection:**

Sets the default writing direction used to render the form cell's title.

- (void)**setTitleBaseWritingDirection:**(NSWritingDirection)*writingDirection*

#### **Parameters**

*writingDirection*

This value can be one of the following constants: NSWritingDirectionNatural, NSWritingDirectionLeftToRight, or NSWritingDirectionRightToLeft.

#### **Availability**

Available in Mac OS X v10.4 and later.

#### **See Also**

[– setTitleBaseWritingDirection:](#page-10-0) (page 11)

– baseWritingDirection (NSCell)

#### **Declared In**

<span id="page-10-1"></span>NSFormCell.h

## **setTitleFont:**

Sets the font of the receiver's title.

- (void)**setTitleFont:**(NSFont \*)*font*

#### **Parameters**

*font*

The font to use.

**Availability** Available in Mac OS X v10.0 and later.

<span id="page-10-2"></span>**Declared In** NSFormCell.h

## **setTitleWidth:**

Sets the width of the title.

- (void)**setTitleWidth:**(CGFloat)*width*

#### **Parameters**

*width*

The width of the title, measured in points in the user coordinate space.

#### **Discussion**

You usually do not need to invoke this method. The Application Kit automatically sets the title width whenever the title changes. If the automatic width doesn't suit your needs, though, you can use this method to set the width explicitly.

Once you have set the width this way, the Application Kit stops setting the width automatically; you must invoke this method every time the title changes. If you want the Application Kit to resume automatic width assignments, invoke this method with a negative *width* value.

#### **Availability**

Available in Mac OS X v10.0 and later.

**Declared In** NSFormCell.h

## <span id="page-11-0"></span>**setTitleWithMnemonic:**

Sets the cell title and mnemonic character.

- (void)**setTitleWithMnemonic:**(NSString \*)*titleWithAmpersand*

#### **Parameters**

*titleWithAmpersand*

The title of the cell, including a mnemonic identifier. To specify the mnemonic character, place an ampersand (&) in the front of the desired character.

#### **Discussion**

Mnemonics are not supported in Mac OS X.

#### **Availability**

Available in Mac OS X v10.0 and later.

### **See Also**

[– setTitle:](#page-9-0) (page 10)

#### <span id="page-11-1"></span>**Declared In**

NSFormCell.h

### **title**

Returns the receiver's title.

- (NSString \*)**title**

#### **Return Value**

The title of the cell. The default value is "Field:".

#### **Availability**

<span id="page-11-2"></span>Available in Mac OS X v10.0 and later.

## **Declared In**

NSFormCell.h

## **titleAlignment**

Returns the alignment of the title.

- (NSTextAlignment)**titleAlignment**

#### **Return Value**

The alignment can be one of the following values: NSLeftTextAlignment, NSCenterTextAlignment, or NSRightTextAlignment. The default alignment is NSRightTextAlignment.

#### **Availability**

Available in Mac OS X v10.0 and later.

**Declared In** NSFormCell.h

## <span id="page-12-0"></span>**titleBaseWritingDirection**

Returns the default writing direction used to render the form cell's title.

- (NSWritingDirection)**titleBaseWritingDirection**

#### **Return Value**

```
One of the following constants: NSWritingDirectionNatural, NSWritingDirectionLeftToRight, or
NSWritingDirectionRightToLeft.
```
**Availability**

Available in Mac OS X v10.4 and later.

#### **See Also**

[– setTitleBaseWritingDirection:](#page-10-0) (page 11)

#### **Declared In**

<span id="page-12-1"></span>NSFormCell.h

### **titleFont**

Returns the font used to draw the receiver's title.

- (NSFont \*)**titleFont**

**Return Value** The font object used for the title.

**Availability** Available in Mac OS X v10.0 and later.

<span id="page-12-2"></span>**Declared In** NSFormCell.h

## **titleWidth**

Returns the width of the title field.

- (CGFloat)**titleWidth**

#### **Return Value**

The width of the title field, measured in points in the user coordinate space.

#### **Discussion**

If you set the width using [setTitleWidth:](#page-10-2) (page 11), this method returns the value you set; otherwise, it returns the width calculated automatically by the Application Kit.

**Availability** Available in Mac OS X v10.0 and later.

**See Also** [– titleWidth:](#page-13-0) (page 14)

<span id="page-13-0"></span>**Declared In** NSFormCell.h

## **titleWidth:**

Returns the width of the title field constrained to the specified size.

- (CGFloat)**titleWidth:**(NSSize)*aSize*

#### **Parameters**

*aSize*

The maximum size of the field when calculated by the Application Kit.

#### **Return Value**

The width of the title field, measured in points in the user coordinate space.

#### **Discussion**

If you set the width using [setTitleWidth:](#page-10-2) (page 11), this method returns the value you set; otherwise, the Application Kit calculates the width, constraining the field size to the specified value.

#### **Availability**

Available in Mac OS X v10.0 and later.

**See Also**

[– titleWidth](#page-12-2) (page 13)

#### **Declared In**

NSFormCell.h

# <span id="page-14-0"></span>Document Revision History

This table describes the changes to *NSFormCell Class Reference*.

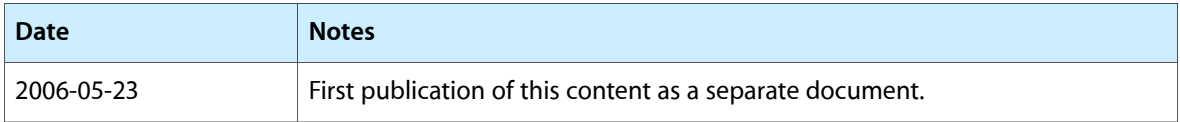

#### **REVISION HISTORY**

Document Revision History

# Index

titleWidth: instance method [14](#page-13-0)

<span id="page-16-0"></span>A

attributedTitle instance method [7](#page-6-1)

I

initTextCell: instance method [7](#page-6-2) isOpaque instance method [8](#page-7-0)

P

placeholderAttributedString instance method [8](#page-7-1) placeholderString instance method [8](#page-7-2)

S

setAttributedTitle: instance method [9](#page-8-0) setPlaceholderAttributedString: instance method [9](#page-8-1) setPlaceholderString: instance method [9](#page-8-2) setTitleAlignment: instance method [10](#page-9-1) setTitleBaseWritingDirection: instance method [11](#page-10-0) setTitle: instance method [10](#page-9-0) setTitleFont: instance method [11](#page-10-1) setTitleWidth: instance method [11](#page-10-2) setTitleWithMnemonic: instance method [12](#page-11-0)

## T

title instance method [12](#page-11-1) titleAlignment instance method [12](#page-11-2) titleBaseWritingDirection instance method [13](#page-12-0) titleFont instance method [13](#page-12-1) titleWidth instance method [13](#page-12-2)